<<AutoLISP\$DCL >>

<<AutoLISP\$DCL >>

- 13 ISBN 9787113050184
- 10 ISBN 7113050182

出版时间:2003-1

 $\overline{\phantom{a}}$ 

页数:493

字数:752

extended by PDF and the PDF

http://www.tushu007.com

### <<AutoLISP\$DCL >>

AutoCAD AutoCAD

五大目标 新的上路->循序渐进,熟悉Autolisp&DCL程序设计  $\rightarrow$  AutoCAD  $\rightarrow$ -> AutoCAD  $\rightarrow$ 人称为主义的人称为主义的人称为主义的人称为主义的人称为主义的人称为主义的人称为主义的人称为主义的人称为主义的人称为主义的人称为主义的人称为主义的人称为主义的人 AutoCAD2002 2000 R14

<<AutoLISP\$DCL >>

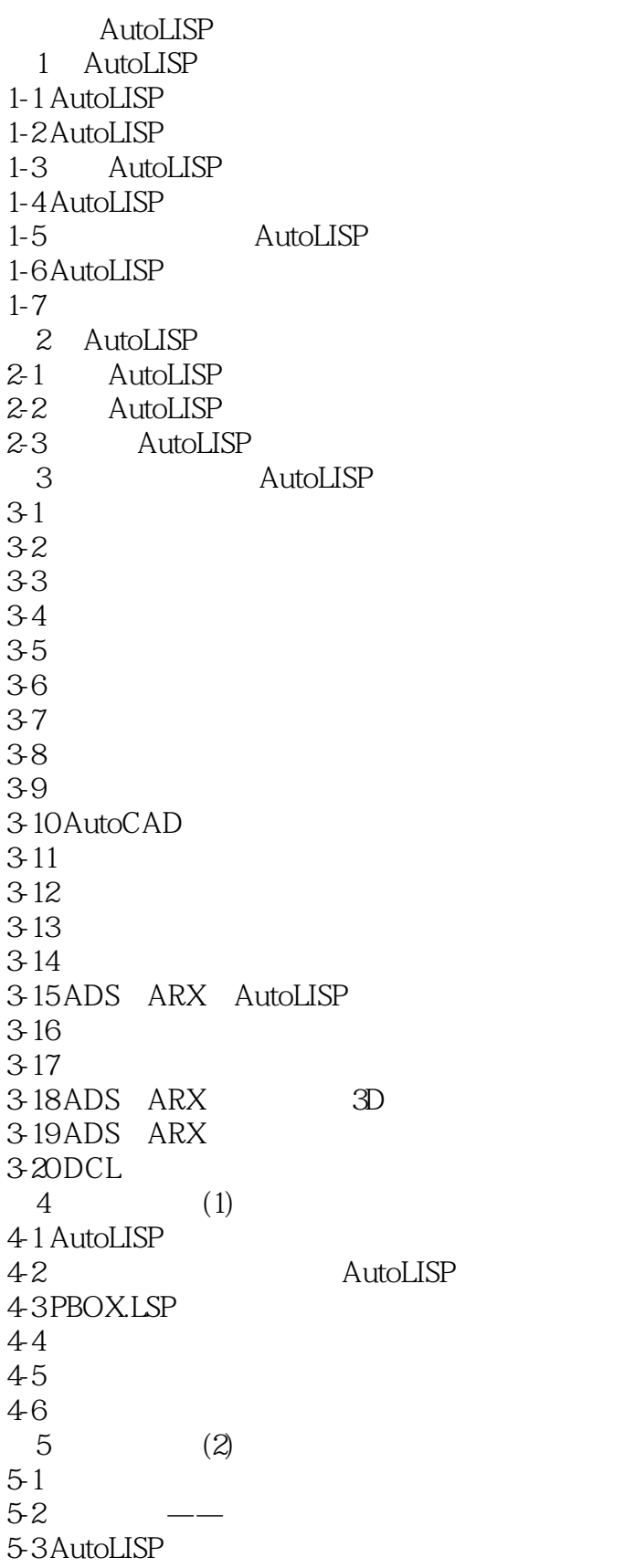

<<AutoLISP\$DCL >>

 $54$  $5-5$ 5-6  $5-7$  $6<sub>5</sub>$  $6-1$  $62$  $6-3$  $64$ 65 6-6 测验练习与解答,举一反三 6-7  $7$  $7 - 1$  $7-2$  $7-3$  IF 7-4 COND 7-5 REPEAT 7-6 REPEAT 7-7 WHILE  $7-8$ 7-9 8 AutoLISP 8-1 AutoLISP 8-2  $8-3$ 8-4 8-5 LISP\_SLB.LSP  $8-6$   $\frac{8}{7}$ 8-7 8-8  $9<sub>9</sub>$  $9-1$ 9-2 9-3 9-4 9-5  $96$ 9-7 9-8 10 AutoLISP  $10-1$  $10-2$ 10-3  $10-4$ 10-5 10-6

# <<AutoLISP\$DCL >>

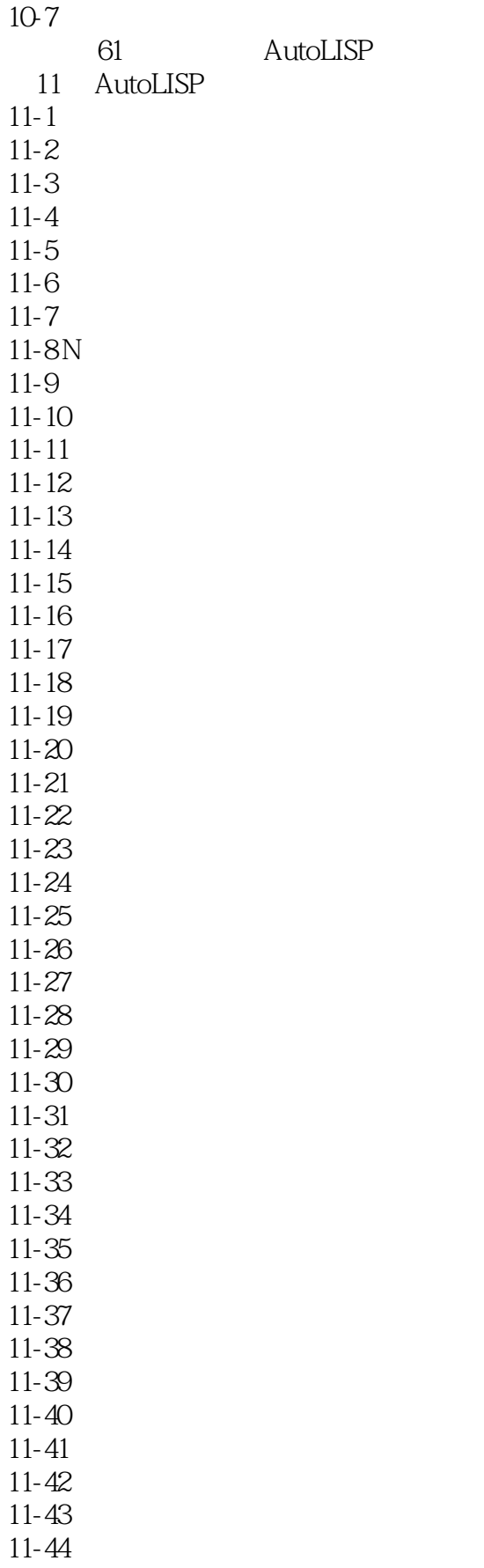

<<AutoLISP\$DCL >>

 $11-45$  $11 - 46$  $11-47$  $11 - 48$  $11-49$  $11-50$  $11-51$  $11-52$  $11-53$  $11-54$  $11-55$  $11-56$  $11-57$  $11-58$  $11-59$ 11-60 AutoCAD xrecord  $11-61$ AutoLISP DCL 12 DCL  $12 - 1$ 12-2 AutoLISP  $12-3$ 12-4 DCL 12-5 DCL 12-6 DCL  $12-7$  DCL 12-8 DCL  $12-9$ 第13章 轻松、简单、快速地进入DCL天地 13-1 DCL 13-2 DCL 13-3 DCL VIEWDCL.LSP 13-4 DCL 13-5 DCL BASE.DCL 13-6 AutoCAD DCL  $13-7$ 14 DCL 14-1 DCL 14-2 DCL 15 AutoLISP DCL  $15-1$ 15-2 AutoLISP DCL 15-3 DCL  $15-4$  dialog 15-5 DCL 15-6DCL 15-7 list\_box popup\_list

## <<AutoLISP\$DCL >>

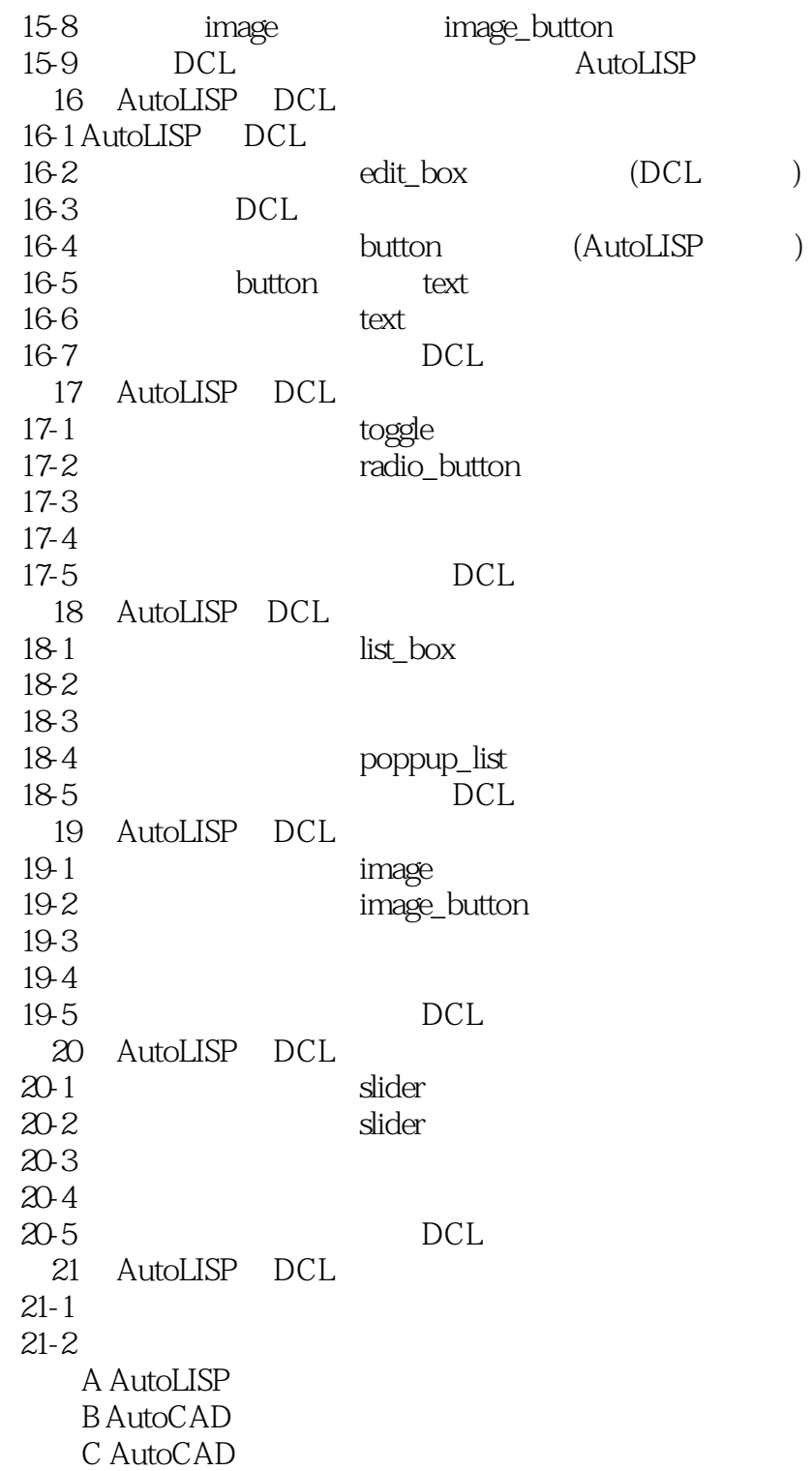

## <<AutoLISP\$DCL >>

本站所提供下载的PDF图书仅提供预览和简介,请支持正版图书。

更多资源请访问:http://www.tushu007.com